# **Wykład 7 Abstrakcyjne typy danych – kolejka priorytetowa**

### *Definicja kolejki priorytetowej:*

Kolejka priorytetowa to struktura danych zawierająca elementy z kluczami, która pozwala na przeprowadzanie dwóch podstawowych operacji: wstawiania nowego elementu i usuwania elementu o największej wartości (R.Sedgewick,Algorytmy w C++)

*Zastosowania kolejki priorytetowej* (wg R.Sedgewick,Algorytmy w C++)

- Systemy symulacyjne, w których dane kolejki mogą odpowiadać czasom wystąpienia zdarzeń przeznaczonych do chronologicznego przetwarzania
- Planowanie zadań w systemach komputerowych dane kolejki mogą oznaczać priorytety wskazujące, którzy użytkownicy mają być obsługiwania w pierwszej kolejności
- Obliczenia numeryczne, gdzie klucze mogą być wartościami błędów obliczeniowych, oznaczającymi, że największy powinien zostać obsłużony jako pierwszy

# **Kolejka priorytetowa**

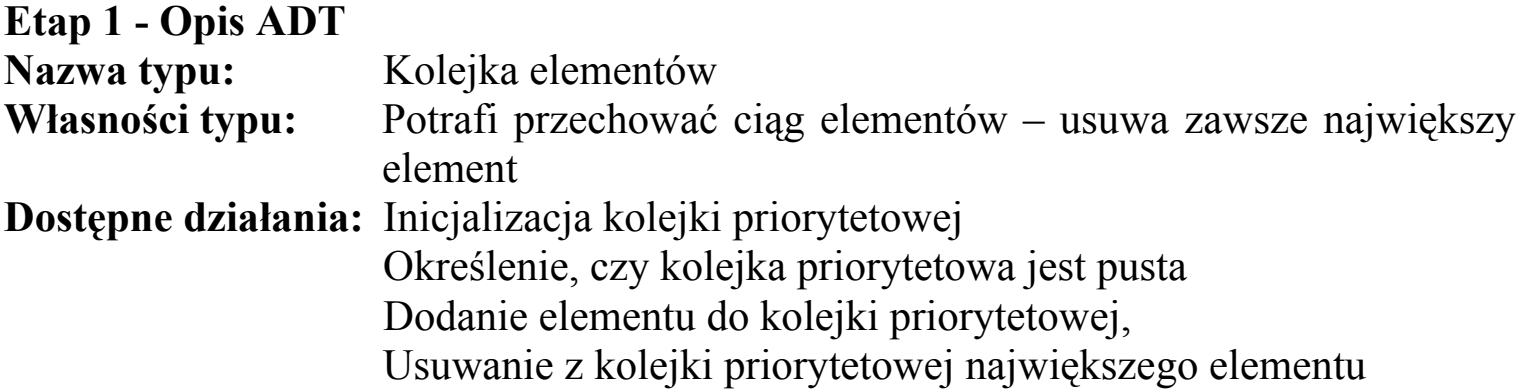

#### **Etap 2 - Budowa interfejsu**

**void** Inicjalizacja(kolejka\_p& Kolejka\_P); { *działanie:* inicjuje kolejkę priorytetową  *warunki wstępne: Kolejka\_P* jest pustą kolejką priorytetową *warunki końcowe:* kolejka priorytetowa zostaje zainicjowana jako pusta}

#### **inline int** Pusty(kolejka p Kolejka P);

{*działanie*: określa, czy kolejka priorytetowa jest pusta; typ **inline**, bo często wywoływana

*warunki wstępne*: *Kolejka\_P* jest zainicjowana,

*warunki końcowe*: funkcja zwraca 1, jeśli kolejka priorytetowa jest pusta, jeśli nie- 0}

#### **int** Wstaw(kolejka\_p& Kolejka\_P, dane Dana);

{ *działanie:* dodaje element w dowolny sposób do kolejki priorytetowej

- *warunki początkowe: Dana* jest daną do wstawienia do zainicjowanej kolejki priorytetową *Kolejka\_P*
- *warunki końcowe:* jeśli jest to możliwe, funkcja dodaje daną *Dana* do kolejki priorytetową i zwraca 1, w przeciwnym wypadku 0 }

#### **int** Usun(kolejka\_p& Kolejka\_P);

{ *działanie:* usuwa największy element wstawiony do kolejki priorytetowej,

*warunki początkowe: Kolejka\_P* jest niepustą kolejką priorytetową

*warunki końcowe:* usuwa element największy z kolejki priorytetowej i zwraca dane przez **return.** Po usuwaniu kolejka może być pusta i musi być zainicjowana}

### **Etap 3 - Implementacja za pomocą tablicy nieposortowanej**

wstawianie

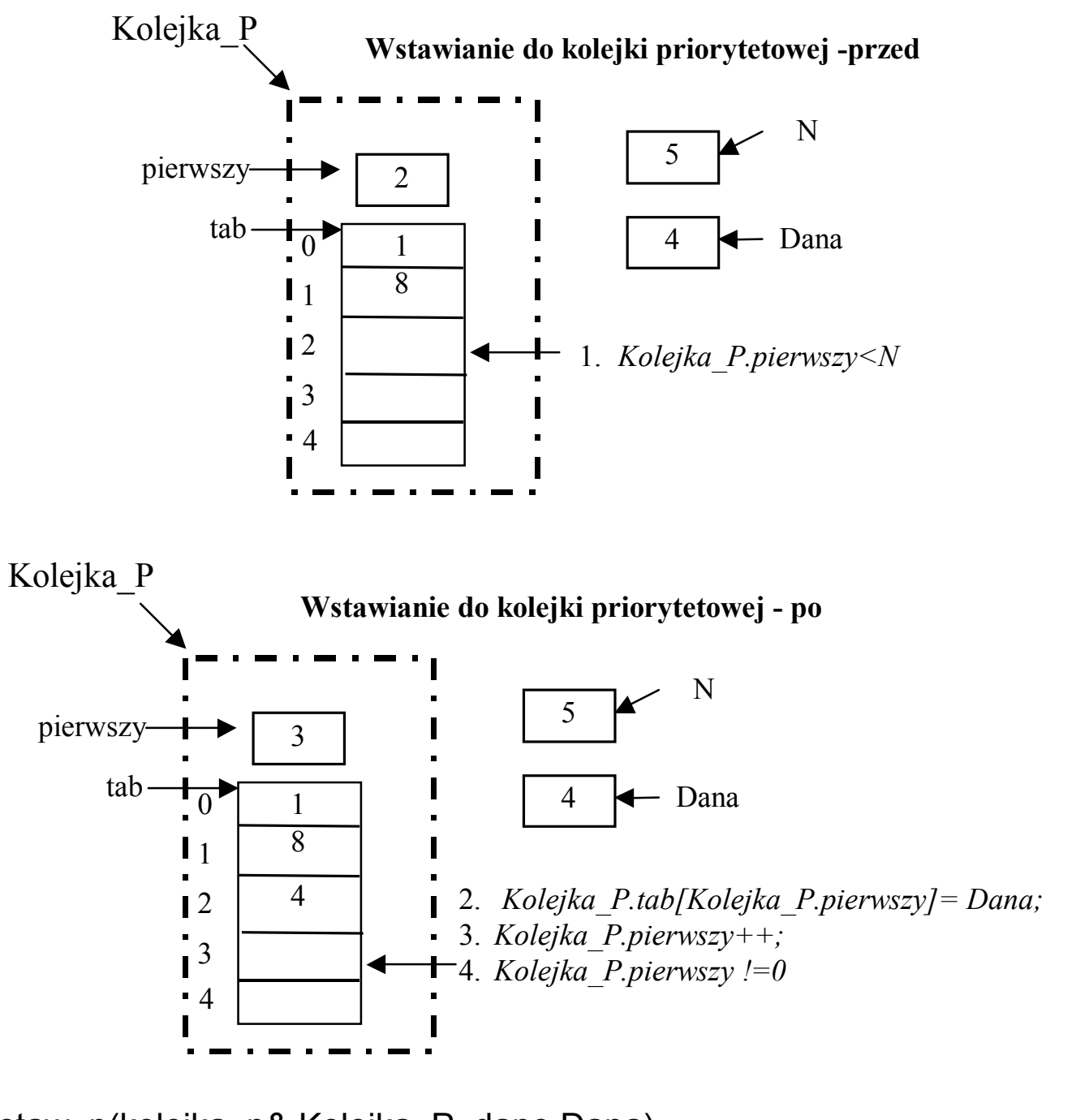

**int** Wstaw\_p(kolejka\_p& Kolejka\_P, dane Dana) { **if** (Kolejka\_P.pierwszy==N) **return** 0; //nie można wstawić do stosu, gdy jest pełen Kolejka\_P.tab[Kolejka\_P.pierwszy++]= Dana; **return** 1;

}

Usuwanie z kolejki priorytetowej

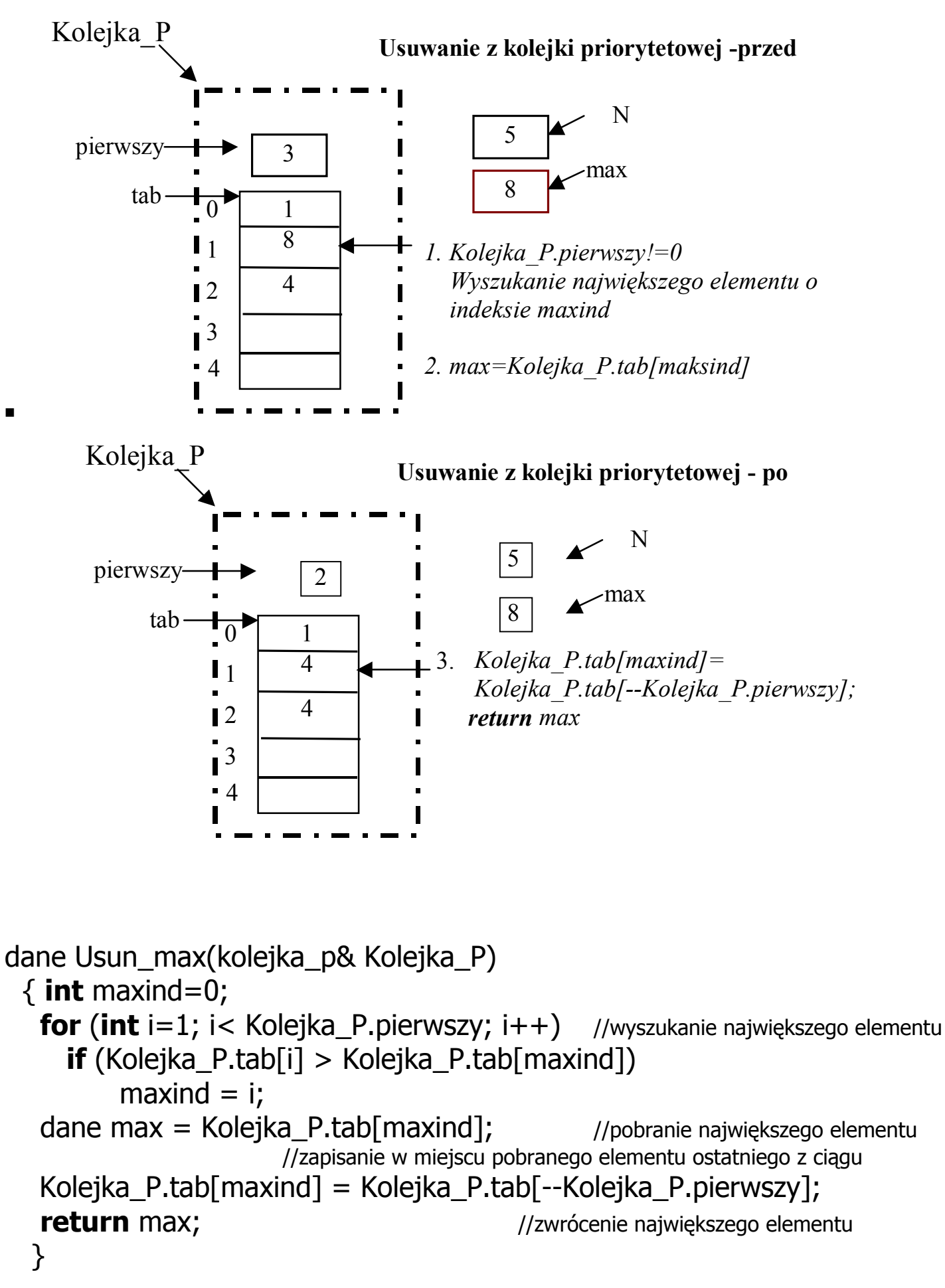

```
\#include \ltconio.h>
#include <stdlib.h> 
#include <string.h> 
#include <stdio.h>
```
# **//1. interfejs ADT kolejki priorytetowej**

```
const long N=11; 
 struct stos 
 { int pierwszy; 
   dane tab[N]; 
 };
```
**typedef int** dane;  $\frac{1}{2}$  dane umieszczone w kolejce priorytetowej

**typedef** stos kolejka p; //nowa nazwa wynikająca z przedefiniowanego //zastosowania danych i niektorych funkcji stosu

# **//prototypy funkcji kolejki\_prorytetowej**

**void** Inicializacia(kolejka p& Kolejka P); **inline int** Pusty(kolejka p Kolejka P); **int** Wstaw\_p(kolejka\_p& Kolejka\_P, dane Dana); dane Usun\_max(kolejka\_p& Kolejka\_P);

# **//2. funkcje we/wy dla danych umieszczonych w kolejce p.**

**void** Pokaz\_dane (dane Dana); dane Dane(**char**\* menu);

# **//3. funkcje ogolnego przeznaczenia**

 **void** Komunikat(**char**\*); **char** Menu(**const int** ile, **char** \*Polecenia[]);

# **//4. elementy programu**

**const int** Esc=27; **const int** POZ=4; **char** \* Tab\_menu[POZ] =  $\{T_1 : W_2$ stawianie do kolejki p", "2 : Usuwanie z kolejki p najwiekszego elementu", "3 : Wydruk kolejki\_p nierosnaco wraz z jej usuwaniem", " >Esc Koniec programu"}; **//funkcje klienta korzystajace z kolejki priorytetowej void** Wstaw do kol p(kolejka p& Kolejka P); **void** Wyswietl\_usun\_z\_kol\_p(kolejka\_p& Kolejka\_P);

```
void main(void) 
 { kolejka_p Kolejka_P; 
   char Wybor; 
   clrscr(); 
   Inicjalizacja(Kolejka_P); 
   do 
   { Wybor= Menu(POZ, Tab_menu); 
   switch (Wybor) 
    { case '1' : Wstaw_do_kol_p(Kolejka_P); 
                break; 
      case '2' : if (Pusty(Kolejka_P)) 
                  Komunikat("\nKolejka_p pusta\n"); 
               else (Usun_max(Kolejka_P));
                break; 
      case '3' : if (Pusty(Kolejka_P)) 
                  Komunikat("\nKolejka_p pusta\n") ; 
               else Wyswietl_usun_z_kol_p(Kolejka_P);
                break; 
      } 
  } while (Wybor !=Esc ); 
 } 
//***funkcje klienta korzystające z kolejki priorytetowej** 
void Wstaw_do_kol_p(kolejka_p& Kolejka_P) 
  { dane Dana= Dane("Podaj dane do kolejki p: "); 
   if (Wstaw p(Kolejka P, Dana)==0)
        Komunikat("Brak pamieci\n");} 
void Wyswietl_usun_z_kol_p(kolejka_p& Kolejka_P) 
   {dane d; 
    while (!Pusty(Kolejka_P)) 
     { d=Usun_max(Kolejka_P);
```

```
Pokaz dane(d);
```
}}

```
//*********funkcje interfejsu ADT kolejki p************ 
void Inicjalizacja(kolejka_p& Kolejka_P) 
\{ Kolejka_P.pierwszy = 0; \}inline int Pusty(kolejka p Kolejka P)
 { return Kolejka_P.pierwszy==0; } 
int Wstaw_p(kolejka_p& Kolejka_P, dane Dana) 
  { if (Kolejka_P.pierwszy==N) return 0; 
   Kolejka P.tab[Kolejka P.pierwszy++]= Dana; //dodanie elementu na końcu ciągu
    return 1; 
   } 
 dane Usun_max(kolejka_p& Kolejka_P) 
   { int maxind=0; 
    for (int i=1; i< Kolejka_P.pierwszy; i++) //wyszukanie największego elementu
       if (Kolejka_P.tab[i] > Kolejka_P.tab[maxind]) 
           maxind = i;dane max = Kolejka_P.tab[maxind]; //pobranie największego elementu
                            //zapisanie w miejscu pobranego elementu ostatniego z ciągu 
    Kolejka P.tab[maxind] = Kolejka P.tab[--Kolejka P.pierwszy];
    return max; \frac{1}{2} //zwrócenie największego elementu
    } 
//*********funkcje ogólnego przeznaczenia************ 
char Menu(const int ile, char *Polecenia[]) 
 \{ clrscr();
  for (int i=0; i < ile;i++)
     printf("\n%s",Polecenia[i]); 
  return getch(); }
  void Komunikat(char* s) 
 { printf(s); getch(); }
//***funkcje we/wy dla danych umieszczonych w kolejce p********* 
 dane Dane(char* menu) 
  { int a; 
   do 
   { fflush(stdin); 
   printf("\n\n%s",menu);
   } while (scanf("%d",&a)!=1); 
   return a; 
  } 
  void Pokaz_dane(dane Dana) 
  { 
  printf("\nNumer: %d\n", Dana);
  printf("Nacisnij dowolny klawisz...\n"); getch(); }
```
# **Etap 3 - Implementacja za pomocą tablicy - kopca**

**Przykład:** Należy wstawić dany ciąg wejściowy do tablicy kopca, czyli ustawić elementy w ciągu, aby wartość każdego elementu o numerze "i" (element zwany "ojcem") była nie mniejsza niż wartość elementów o numerach:  $Z * i''$  ( element "/ewy") oraz " $2 * i + 1$ " (element "prawy").

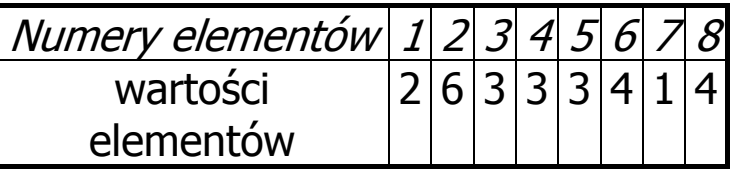

**Zadanie 1:** Utwórz kopiec metodą wstępującą

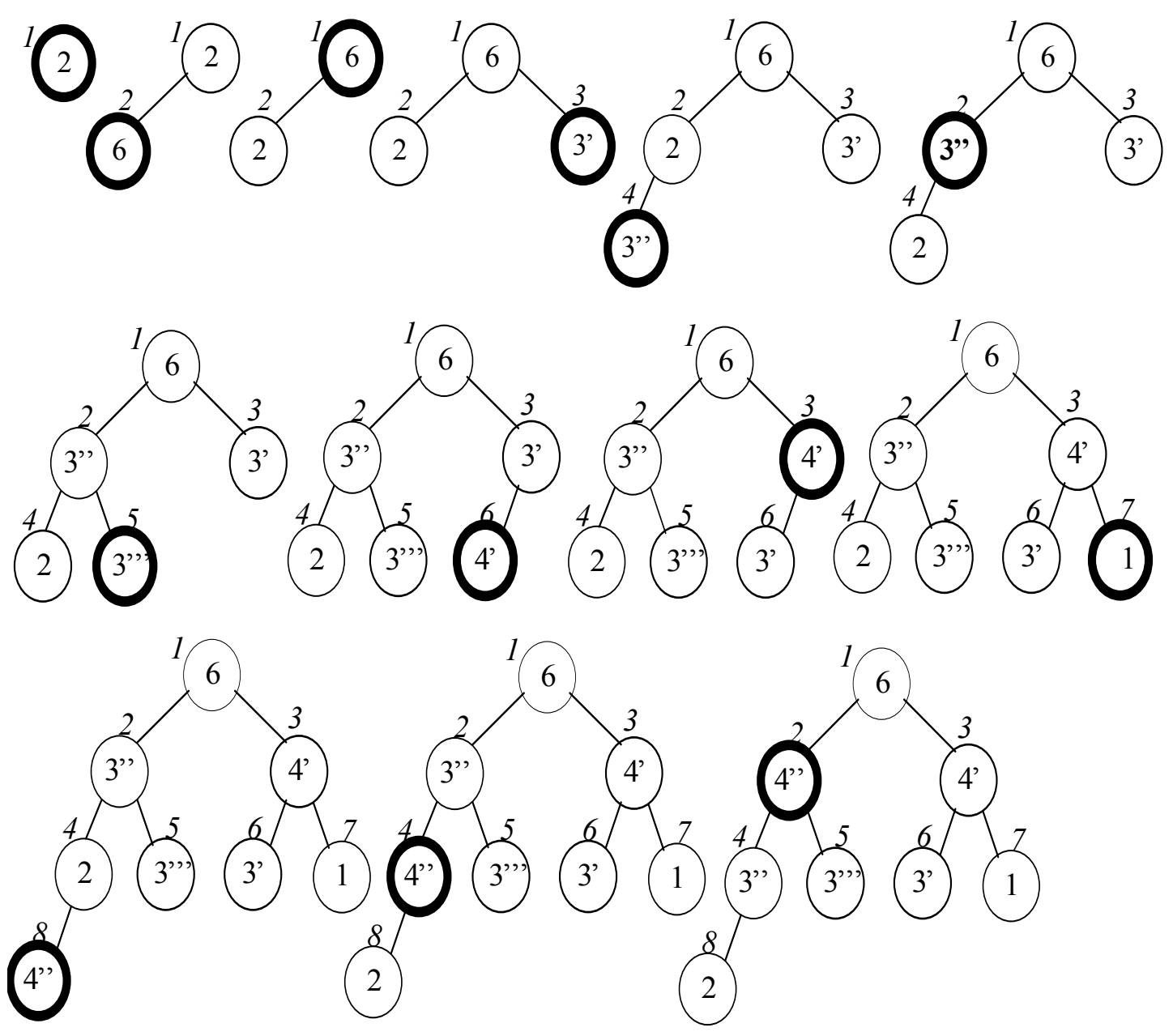

**Uwaga 1:** Ciąg przekształcony w kopiec. W ciągu typu "kopiec" element o największej wartości znajduje się na pierwszej pozycji:

Numery elementów  $1/2$  3 4 5 6 7 8

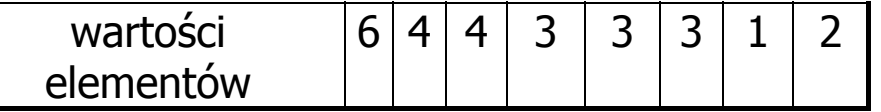

**Zadanie 2:** Należy kolejno usuwać kolejne elementy największe z kolejki priorytetowej za pomocą **przesiewania zstępującego** czyli zamiany największego elementu z początku kopca z elementem ostatnim w kopcu i odbudowy kopca z pozostałych elementów. Następnie można ten ostatni element usunąć kolejki priorytetowej. Proces ten należy powtarzać " $N''$  razy, gdzie "N" jest liczbą elementów ciągu.

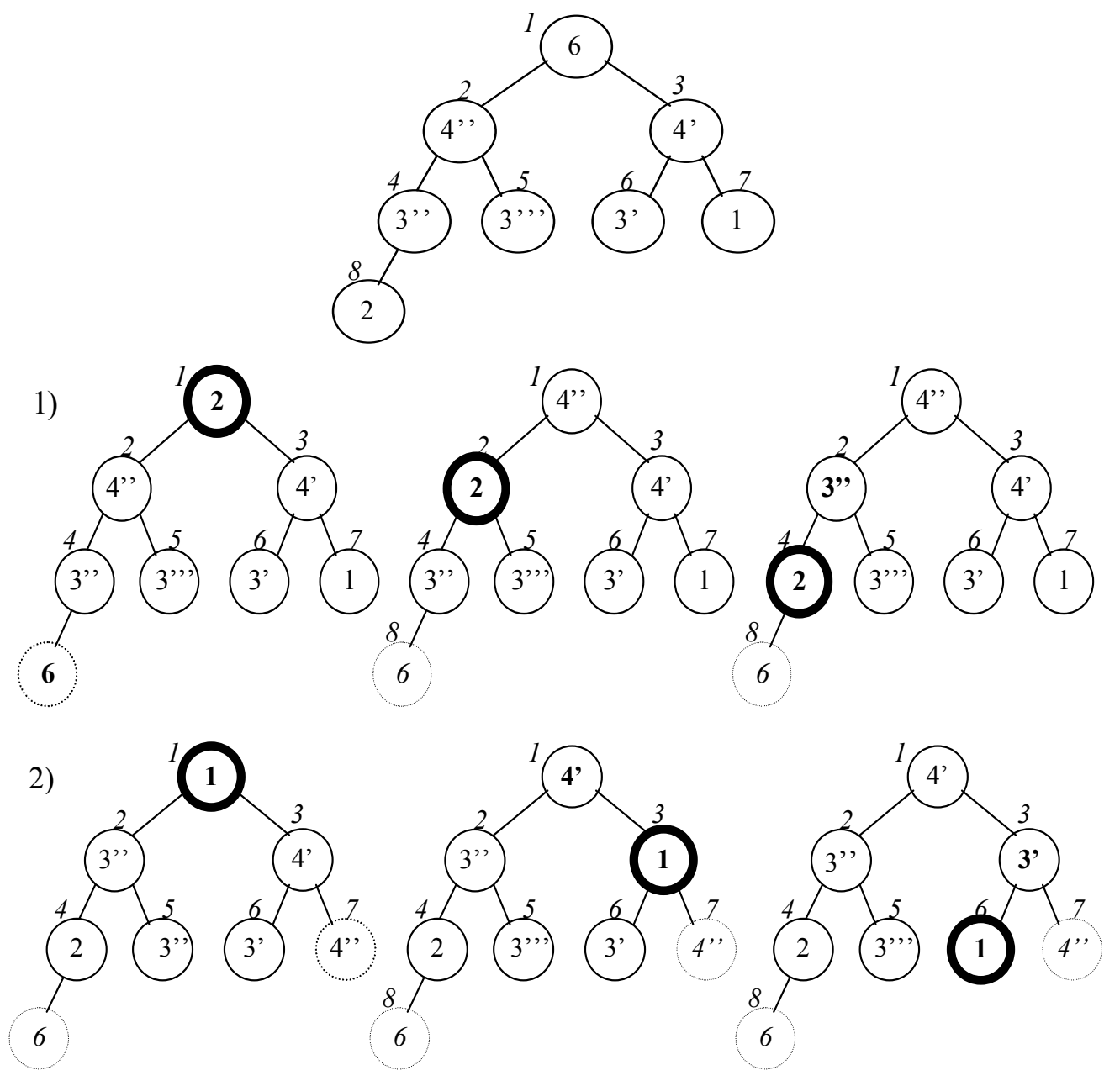

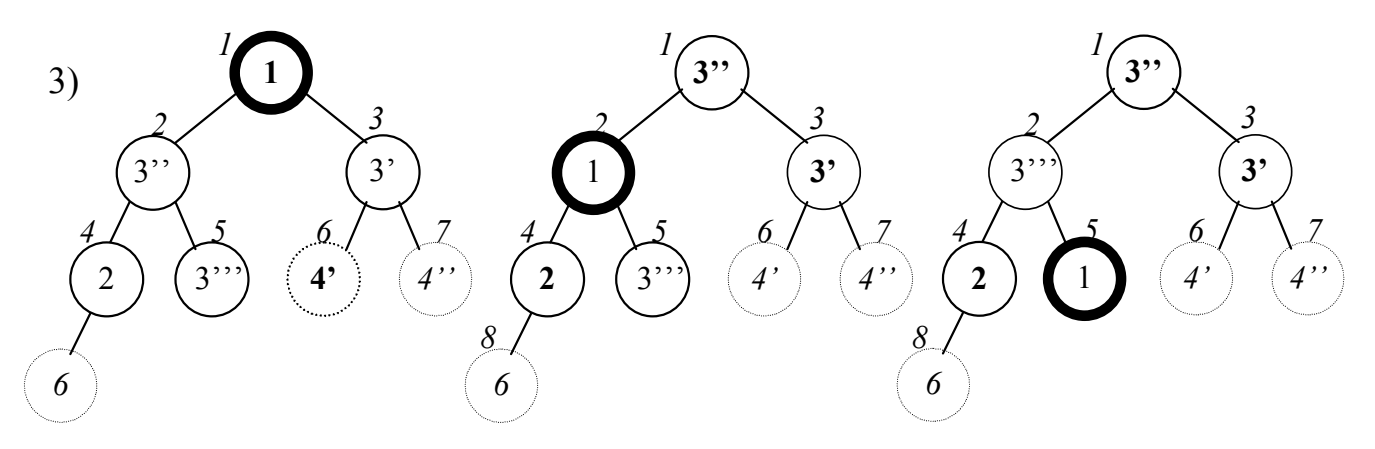

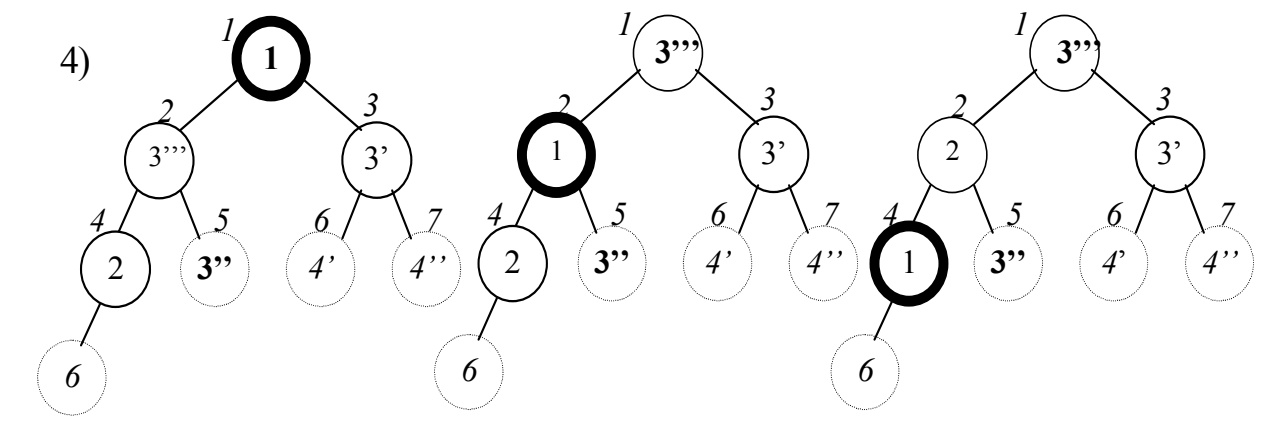

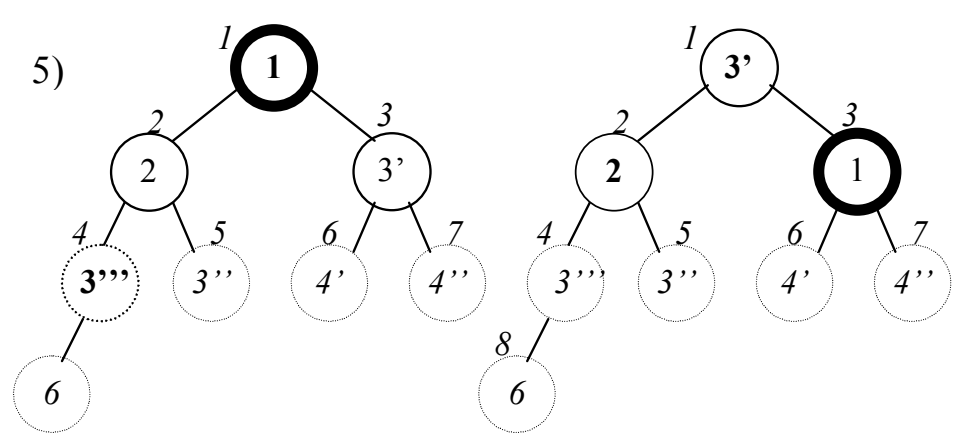

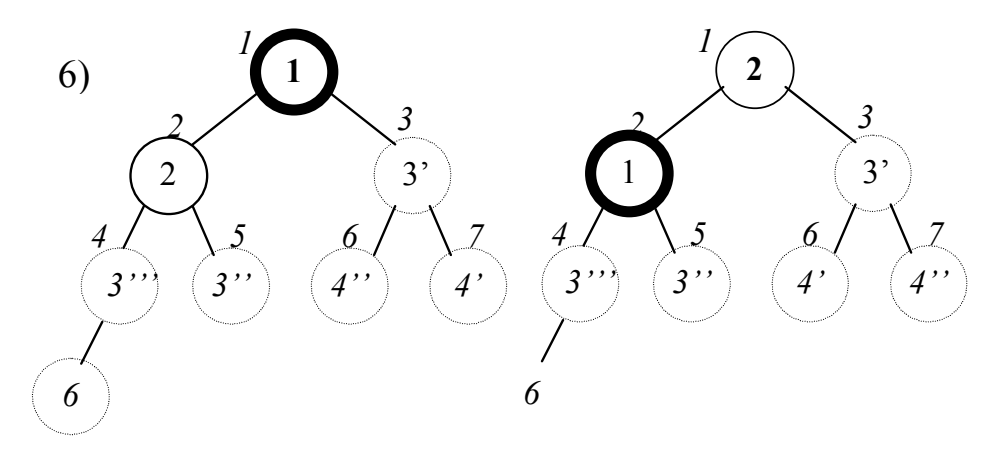

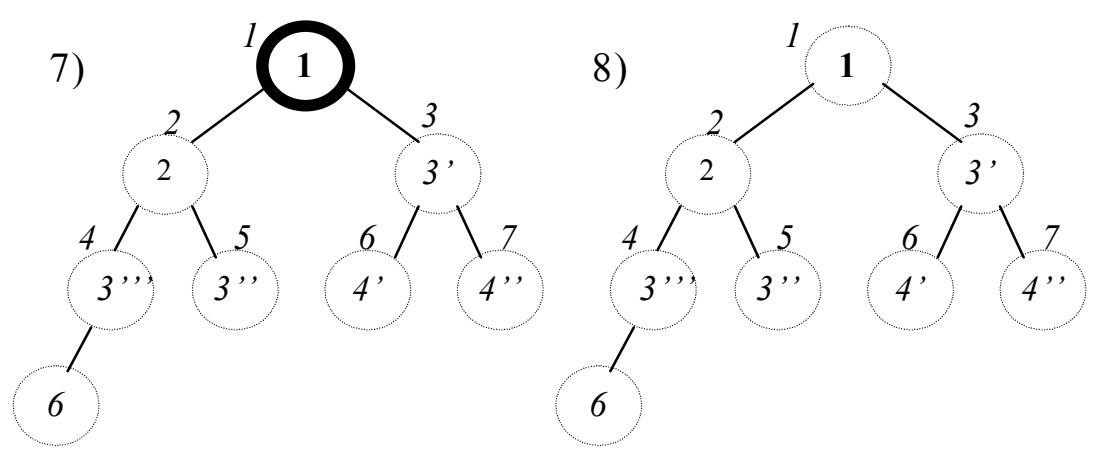

### **Uwaga 2:**

Ciąg usuwanych elementów posiada własności "kopca", gdzie element o numerze *i* jest mniejszy lub równy elementom o numerach  $2^{*}i$  oraz  $2^{*}i+1$ .

```
\#include \ltconio.h>
#include <stdlib.h> 
#include <string.h> 
#include <stdio.h>
```
**//1. interfejs ADT stosu typedef int** dane;  $\frac{1}{2}$  // dane umieszczone stosie **const long** N=11; **struct** stos { **int** pierwszy; dane tab[N]; };

**typedef** stos kolejka p; //nowa nazwa wynikająca z przedefiniowanego //zastosowania danych i niektórych funkcji stosu

# **//prototypy funkcji kolejki\_prorytetowej**

**void** Inicjalizacja(kolejka\_p& Kolejka\_P); **inline int** Pusty(kolejka p Kolejka P); **int** Wstaw\_p(kolejka\_p& Kolejka\_P, dane Dana); dane Usun\_max(kolejka\_p& Kolejka\_P);

# **//2. funkcje we/wy dla danych umieszczonych w kolejce p.**

**void** Pokaz\_dane (dane Dana); dane Dane(**char**\* menu);

### **//3. funkcje ogolnego przeznaczenia**

 **void** Komunikat(**char**\*); **char** Menu(**const int** ile, **char** \*Polecenia[]);

# **//4. elementy programu**

**const int** Esc=27; **const int** POZ=4; **char** \* Tab\_menu[POZ] = {"1 : Wstawianie do kolejki\_p", "2 : Usuwanie z kolejki\_p najwiekszego elementu", "3 : Wydruk kolejki p nierosnaco wraz z jej usuwaniem", " >Esc Koniec programu"};

# **//funkcje klienta korzystajace z kolejki priorytetowej**

**void** Wstaw\_do\_kol\_p(kolejka\_p& Kolejka\_P); **void** Wyswietl\_usun\_z\_kol\_p(kolejka\_p& Kolejka\_P);

```
void main(void) 
 { kolejka_p Kolejka_P; 
   char Wybor; 
   clrscr(); 
   Inicjalizacja(Kolejka_P); 
   do 
   { Wybor= Menu(POZ, Tab_menu); 
   switch (Wybor) 
   {case '1' : Wstaw_do_kol_p(Kolejka_P); 
                 break; 
    case '2' : if (Pusty(Kolejka_P)) 
                    Komunikat("\nKolejka_p pusta\n"); 
             else (Usun_max(Kolejka_P));
                    break; 
    case '3' : if (Pusty(Kolejka_P)) 
                       Komunikat("\nKolejka_p pusta\n") ; 
                 else Wyswietl_usun_z_kol_p(Kolejka_P); 
                 break; 
      } 
   } while (Wybor !=Esc ); 
 }
```
**/\*funkcje do przesiewania stogu w górę i w dół, pomocnicze dla kolejki priorytetowej szybkie znajdowanie elementu największego\*/** 

```
inline void zamien(dane &a, dane &b)
   { dane pom=a; 
    a=b; 
    b=pom; 
   } 
//prostszy zapis funkcji do "przesiewania zstępującego kopca" 
void przywroc_kopiec_w_dol(dane t[], long p, long ojciec) 
 {long maks,ll,pp; 
   while (ojciec \langle p)
    \{ \parallel = 2^*ojciec; //lewy nastepca ojca
        pp=ll+1; //prawy nastepca ojca
       if (|| \leq p \&&t[|| \leq \text{t[oice]}) maks=||;
        else maks=ojciec; 
       if (pp \leq p 8& t[maks] \leq t[pp]) maks=pp;
       if (maks!=oiciec)
           { zamien(t[maks],t[ojciec]); 
             ojciec=maks;} 
         else break; 
 }
```
}

# **//funkcja, która "przesiewa kopiec wstępująco"**

```
void przywroc_kopiec_w_gore(dane t[], long p, long ojciec) 
 { while (ojciec>0 && t[ojciec/2] < t[ojciec]) 
     { zamien(t[ojciec/2], t[ojciec]); 
       ojciec=ojciec/2;} 
 } 
//********************************************************* 
//**funkcje interfejsu ADT kolejki p opartej na funkcjach stogu* 
void Inicjalizacja(kolejka_p& Kolejka_P) 
\{ Kolejka P.pierwszy = 0; \}inline int Pusty(kolejka p Kolejka P)
 { return Kolejka_P.pierwszy==0; }
```

```
int Wstaw_p(kolejka_p& Kolejka_P, dane Dana) 
 { if (Kolejka_P.pierwszy==N) return 0; 
                                  //wstawianie jako do stosu, czyli na koniec kopca 
   Kolejka_P.tab[Kolejka_P.pierwszy++]= Dana; 
   przywroc_kopiec_w_gore(Kolejka_P.tab, 0, Kolejka_P.pierwszy-1); 
                                //wstawienie największego elementu na początek kopca 
   return 1; 
  } 
 dane Usun_max(kolejka_p& Kolejka_P) 
 \{ zamien(Kolejka_P.tab[0], K Kolejka_P.tab[--Kolejka_P.pierwszy]); 
                                             //największy element na koniec stogu 
    przywroc_kopiec_w_dol(Kolejka_P.tab, Kolejka_P.pierwszy-1, 0); 
                                             //odtworzenie stogu bez ostatniego elementu 
    dane max= Kolejka_P.tab[Kolejka_P.pierwszy]; 
                                             //pobranie największego elementu ze stogu 
    return max;
```

```
 }
```
# **Etap 3. Implementacja kolejki priorytetowej za pomocą sortowanej listy wiązanej**

• szukanie i wstawianie do listy w przed większym lub równym elementem lub na końcu listy, gdy nie znaleziono elementu równego lub większego (wynik funkcji Szukaj jest dowolny)

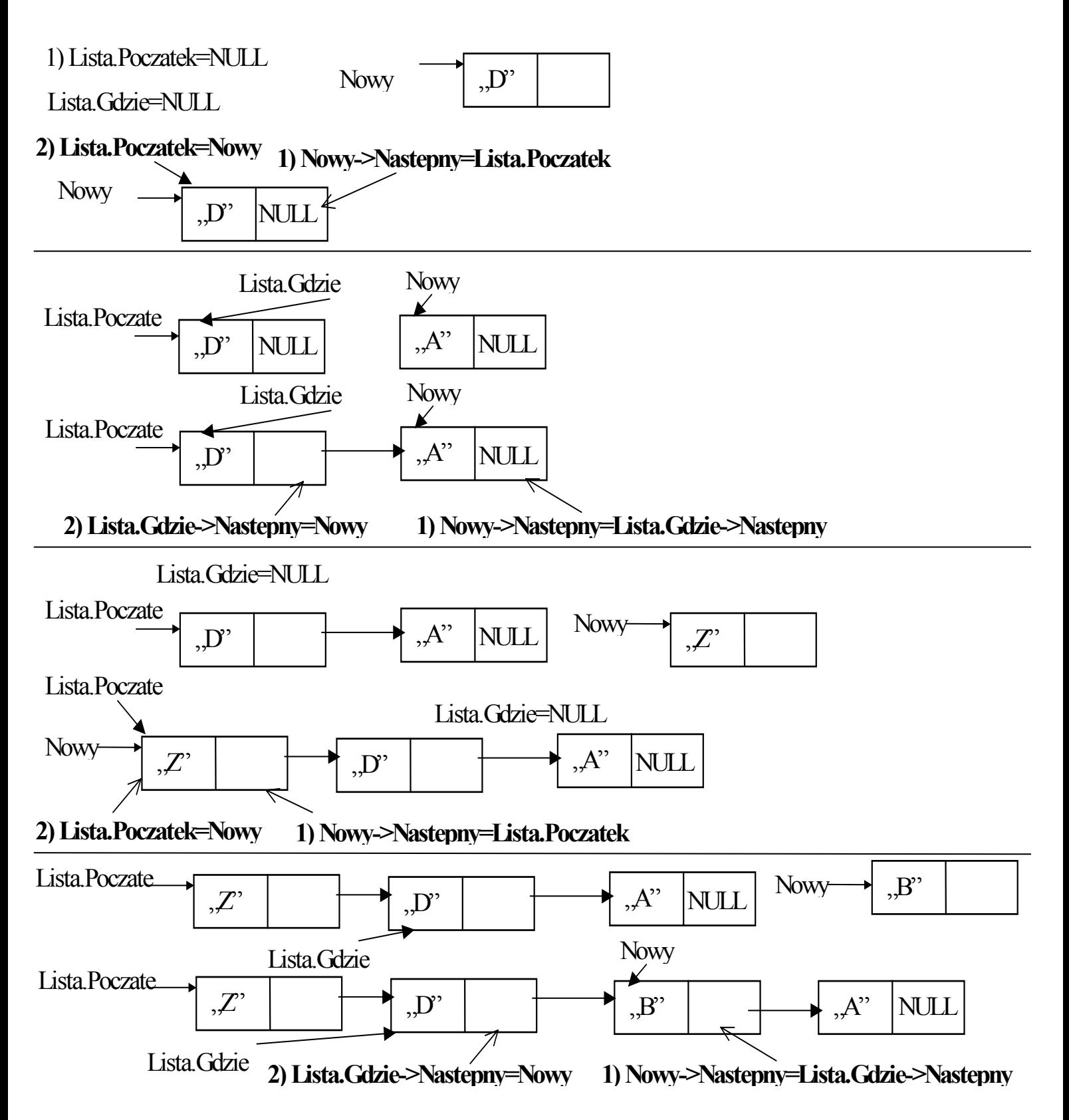

```
int Szukaj(lista& Lista,dane Dana) 
  {Lista.Gdzie = NULL; 
   if (Pusty(Lista)) return 0; 
   stos Nast = Lista.Poczatek; 
   while ((Nast->Nastepny !=NULL) && Nast->Dane>Dana) 
      { Lista.Gdzie= Nast; 
       Nast = Nast->Nastepny;if (Nast->Dane> Dana) //wstawiany element jest najmniejszy,
      Lista.Gdzie= Nast; //wiec jest wstawiany na końcu
   if (Nast->Dane==Dana) return 2; 
   else return 1; 
   }
int Wstaw(lista& Lista, dane Dana) 
  { stos Nowy = new ELEMENT;
```

```
 if (Nowy !=NULL) Nowy->Dane=Dana;
```
#### **else return** 0;

- **if** (Lista.Gdzie==**NULL**)
	- { Nowy->Nastepny= Lista.Poczatek; Lista.Poczatek= Nowy; }

#### **else**

```
 { Nowy->Nastepny = Lista.Gdzie->Nastepny; 
    Lista.Gdzie->Nastepny = Nowy;} 
return 1;}
```
 usuwanie elementów zawsze na początku kolejki priorytetowej – posortowanej listy wiązanej

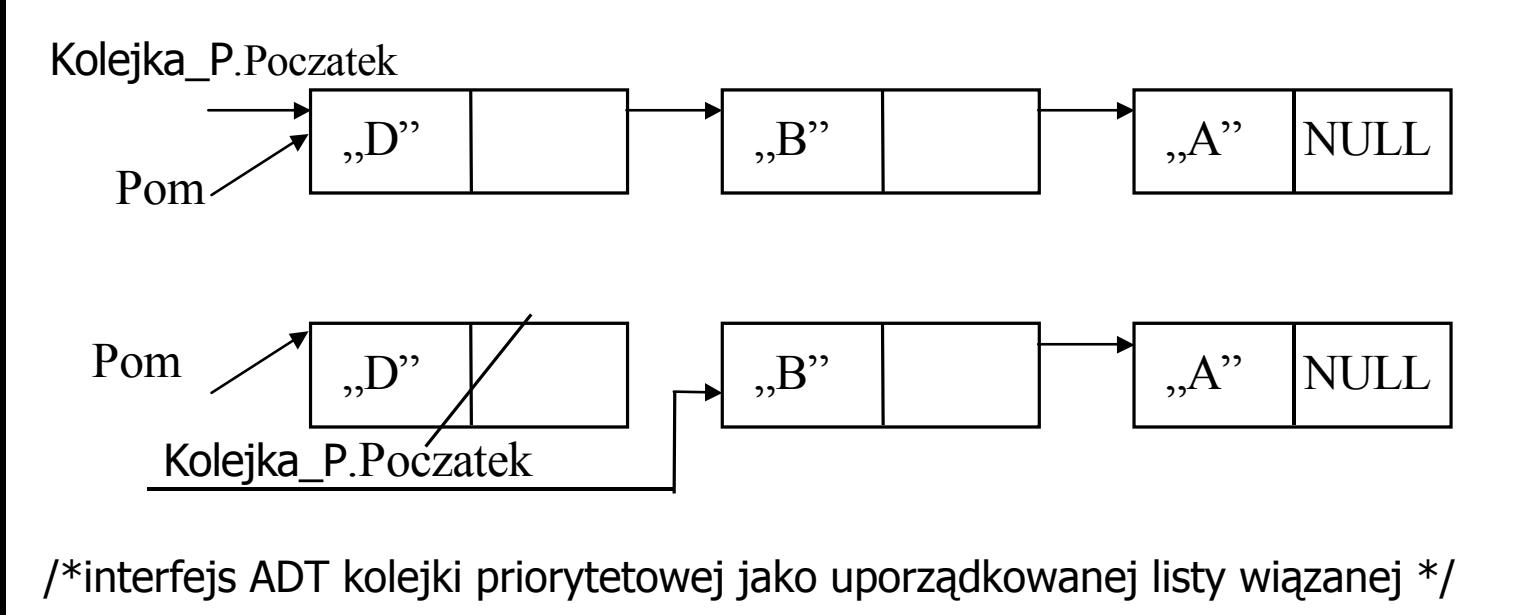

```
dane Usun_max(kolejka_p& Kolejka_P) //jak ze stosu-zdejmuje się największy element
   { stos Pom; //listy posortowanej nierosnąco
    dane d; 
   Pom= Kolejka_P.Poczatek; //zapamiętanie pierwszego elementu do usunięcia
    Kolejka_P.Poczatek= Kolejka_P.Poczatek->Nastepny; 
                                      //odłączenie pierwszego elementu od listy 
    d=Pom->Dane; //((*Pom).Dane) 
   delete Pom; \frac{d}{dx} //usuniecie pierwszego elementu z pamięci
    return d; 
   } 
int Wstaw p(kolejka p& Kolejka P, dane Dana) //powstaje lista posortowana
nierosnąco 
  { Szukaj(Kolejka_P, Dana); 
  int a = Wstaw(Kolejka_P, Dana);
   return a; 
  }
```

```
void Inicjalizacja(kolejka_p& Kolejka_P) 
 \{ Kolejka_P.Poczatek = NULL;\}
```

```
inline int Pusty(kolejka p Kolejka P)
 { return Kolejka_P.Poczatek==NULL; }
```

```
\#include \ltconio.h>
#include <stdio.h> 
//1. interfejs ADT kolejki priorytetowej jako uporządkowanej listy 
//wiązanej 
typedef int dane; // dane umieszczone liście
typedef struct ELEMENT* stos; // nazwa wskaźnika na element stosu
struct ELEMENT //element listy
  { dane Dane; 
     stos Nastepny; 
  }; 
struct lista liest lista liesty wiązana uporządkowana
  { stos Poczatek; 
   stos Gdzie; 
  }; 
typedef lista kolejka_p; //nowa nazwa wynikająca z przedefiniowanego
                                 //zastosowania danych i niektórych funkcji listy
```
 **//prototypy funkcji kolejki\_prorytetowej** 

 **//2. funkcje we/wy dla danych umieszczonych na liście** 

**void** Inicjalizacja(kolejka\_p& Kolejka\_p);

**int** Wstaw p(kolejka p& Kolejka P, dane Dana);

**inline int** Pusty(kolejka\_p Kolejka\_p);

dane Usun\_max(kolejka\_p& Kolejka\_P);

 **//3. funkcje ogolnego przeznaczenia** 

**char** Menu(**const int** ile, **char** \*Polecenia[]);

**char** \* Tab\_menu[POZ] = {"1 : Wstawianie do kolejki\_p",

" >Esc Koniec programu"};

"2 : Usuwanie z kolejki\_p najwiekszego elementu",

"3 : Wydruk kolejki\_p nierosnaco wraz z jej usuwaniem",

**void** Pokaz\_dane (dane Dana);

dane Dane(**char**\* s);

**const int** Esc=27; **const int** POZ=4;

**void** Komunikat(**char**\*);

 **//4. elementy programu** 

# **//funkcje klienta korzystajace z kolejki priorytetowej**

**void** Wstaw\_do\_kol\_p(kolejka\_p& Kolejka\_P); **void** Wyswietl\_usun\_z\_kol\_p(kolejka\_p& Kolejka\_P);

#### **void** main(**void**)

```
 { kolejka_p Kolejka_P; 
  char Wybor; 
  clrscr(); 
  Inicjalizacja(Kolejka_P); 
  do 
  { Wybor= Menu(POZ, Tab_menu); 
   switch (Wybor) 
   {case '1' : Wstaw_do_kol_p(Kolejka_P); 
            break; 
   case '2' : if (Pusty(Kolejka_P)) 
                 Komunikat("\nKolejka_p pusta\n"); 
           else (Usun_max(Kolejka_P));
               break; 
   case '3' : if (Pusty(Kolejka_P)) 
                Komunikat("\nKoleika_p pusta\n") ;
              else Wyswietl_usun_z_kol_p(Kolejka_P); 
           break; 
     }
```

```
 } while (Wybor !=Esc );
```
}

### **/\*pomocnicze funkcje dla kolejki priorytetowej – jako uporządkowanej listy wiazanej\*/**

**int** Szukaj(lista& Lista,dane Dana) {Lista.Gdzie = NULL; **if** (Pusty(Lista)) **return** 0; stos Nast = Lista.Poczatek; **while** ((Nast->Nastepny !=NULL) && Nast->Dane>Dana) { Lista.Gdzie= Nast; Nast = Nast->Nastepny; } **if** (Nast->Dane> Dana) //wstawiany element jest najmniejszy, Lista.Gdzie= Nast; //wiec jest wstawiany na koncu **if** (Nast->Dane==Dana) **return** 2; **else return** 1; } **int** Wstaw(lista& Lista, dane Dana) { stos Nowy = **new** ELEMENT; **if** (Nowy !=NULL) Nowy->Dane=Dana; **else return** 0; **if** (Lista.Gdzie==NULL) { Nowy->Nastepny= Lista.Poczatek; Lista.Poczatek= Nowy; } **else** { Nowy->Nastepny = Lista.Gdzie->Nastepny; Lista.Gdzie->Nastepny = Nowy;} **return** 1; }

#### **/\*interfejs ADT kolejki priorytetowej jako uporządkowanej listy wiązanej \*/**

```
void Inicjalizacja(kolejka_p& Kolejka_P) 
 \{ Kolejka P.Poczatek = NULL;\}inline int Pusty(kolejka_p Kolejka_P) 
 { return Kolejka_P.Poczatek==NULL; } 
int Wstaw_p(kolejka_p& Kolejka_P, dane Dana) //powstaje lista posortowana nierosnąco 
  { Szukaj(Kolejka_P, Dana);
   int a = Wstaw(Kolejka_P,Dana);
   return a; 
  } 
 dane Usun_max(kolejka_p& Kolejka_P) //jak ze stosu-zdejmuje się największy element 
  { stos Pom; //listy posortowanej nierosnąco 
    dane d; 
    Pom= Kolejka_P.Poczatek; 
    Kolejka_P.Poczatek= Kolejka_P.Poczatek->Nastepny; 
    d=Pom->Dane; 
    delete Pom; 
    return d; 
  }
//****funkcje klienta korzystające z kolejki priorytetowej**** 
void Wstaw_do_kol_p(kolejka_p& Kolejka_P) 
  { dane Dana= Dane("Podaj dane: "); 
     { if (!Wstaw_p(Kolejka_P, Dana))
```

```
void Wyswietl_usun_z_kol_p(kolejka_p& Kolejka_P) 
   {dane d; 
    while (!Pusty(Kolejka_P)) 
    { d=Usun_max(Kolejka_P);
     Pokaz dane(d); \} }
```
Komunikat("\nBrak pamieci");}

}

# **//\*\*\*\*\*\*\*\*\*funkcje ogólnego przeznaczenia\*\*\*\*\*\*\*\*\*\*\*\***

```
char Menu(const int ile, char *Polecenia[]) 
  { clrscr(); 
     for (int i=0; i < ile;i++)
         printf("\n%s",Polecenia[i]); 
     return getch(); }
```

```
 void Komunikat(char* s) 
  { printf(s); getch(); \}
```
#### **//funkcje we/wy dla danych umieszczonych na kolejce priorytetowej**  dane Dane(**char**\* s)

```
 { int a; 
  do 
   { fflush(stdin); 
   printf("\n\n%s",s);
   } while (scanf("%d",&a)!=1); 
  return a;} 
 void Pokaz_dane(dane Dana) 
 { printf("\nNumer: %d\n", Dana); 
  printf("Nacisnij dowolny klawisz...\n"); getch(); }
```